# **PCS 3115 Sistemas Digitais I**

**Circuitos Combinatórios Blocos Básicos:**

**Comparadores**

*Prof. Dr. Marcos A. Simplicio Jr. versão: 3.0 (Jan/2016)*

*Adaptado por Glauber (2018)*

# **Blocos básicos**

- Codificadores e Decodificadores
- (De) Multiplexadores
- Portas tri-state
- Comparadores (**HOJE**)
- Somadores/Subtratores
- **16 de maio: P2**
- Multiplicadores
- ULA
- Gerador/Detector de Paridade

## **Comparadores**

- Comparação entre palavras binárias é uma operação comum em sistemas digitais.
- Comparadores realizam essa função e podem indicar igualdade  $(= , \neq)$ , e em alguns casos, relação aritmética (> , <).

$$
\begin{array}{c|ccccc}\n & & & & & \\
\hline\nA_3A_2A_1A_0 & B_3B_2B_1B_0 \\
\hline\n& A>B & A=B & A
$$

## **Detour: portas XOR e XNOR**

- Recap: portas lógicas de OU-exclusivo (XOR)
	- $\chi \oplus Y = (X \cdot Y) + (X \cdot Y')$
	- Resultados (equivalentes)
		- 1 se **apenas uma** das entradas for 1, 0 caso contrário
		- 1 se **ambas as entradas são diferentes**, 0 caso contrário
			- Tabela-verdade Porta lógica

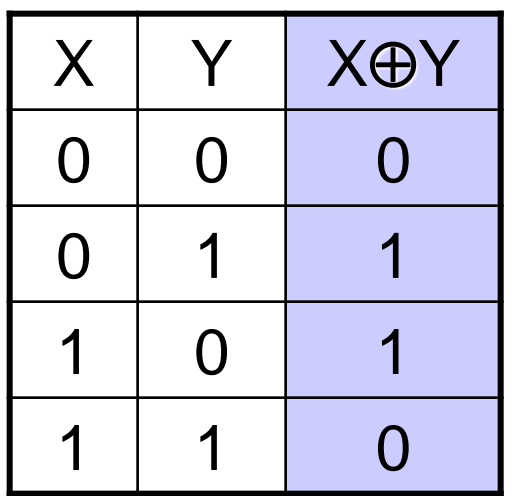

(representação gráfica)

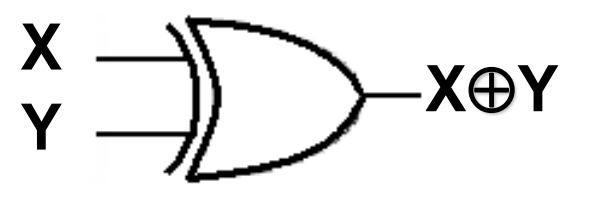

## **Portas XOR e XNOR**

Porta XNOR (b) é XOR com saída ativa em BAIXO

- $(X \oplus Y)' = ((X' \cdot Y) + (X \cdot Y'))' = (X + Y') \cdot (X' + Y)$  $= X\cdot Y + X'\cdot Y'$
- Símbolos alternativos para XOR (a) e XNOR (b)

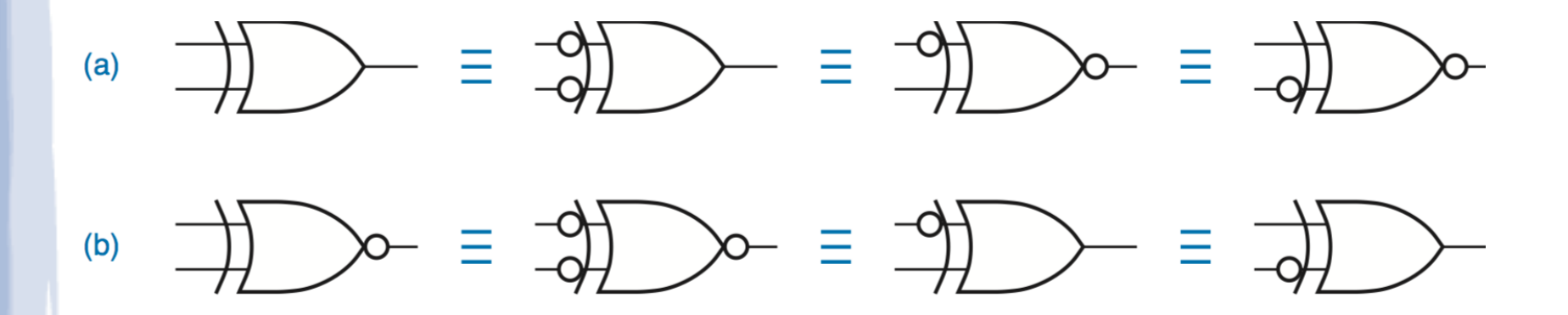

#### **Comparadores**

XOR e XNOR são comparadores de 1 bit

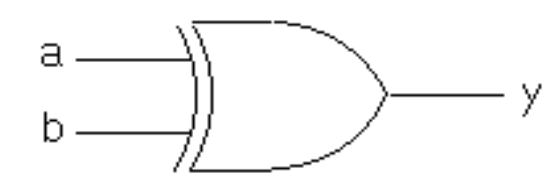

Y= a 
$$
\oplus
$$
 b = Dif  
Dif = 1, se entradas são differentes

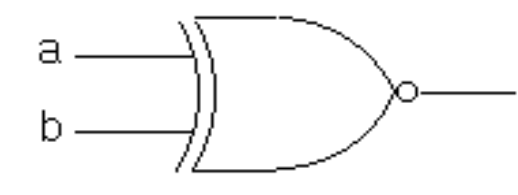

$$
Y = (a \oplus b)' = Eq
$$
  
Eq = 1, se entradas são iguais

• **Pergunta**: como fazer um comparador de n bits...?

## **Comparadores**

- Comparador (paralelo) de *n* bits
	- Compara bit a bit, duas palavras de *n* bits,
	- Sumariza o resultado

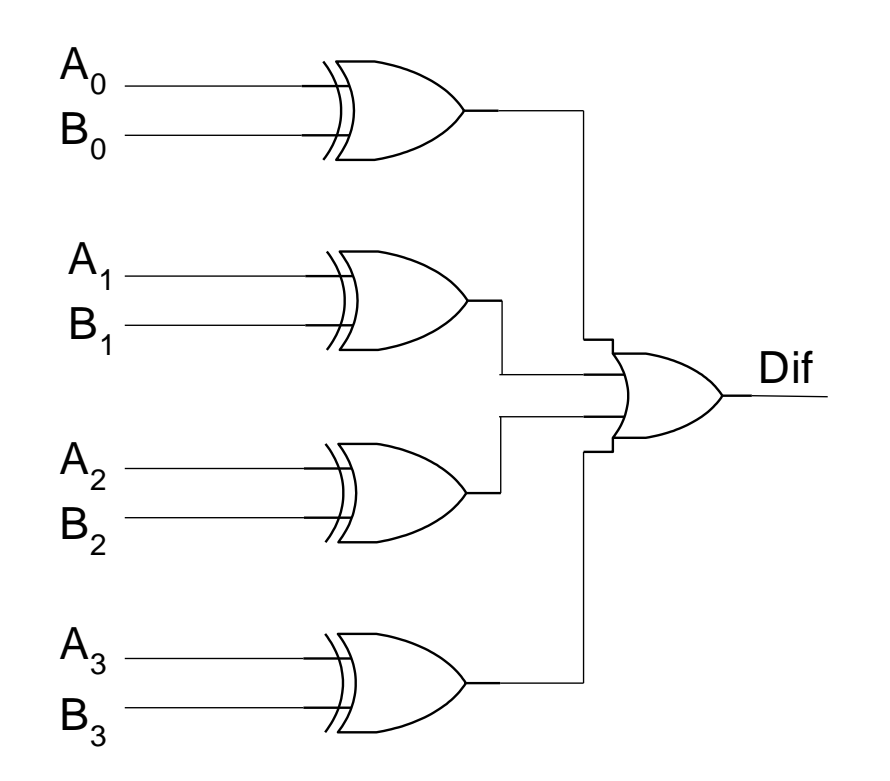

## **Comparadores "iterativos"**

- Software iterativo:
	- Repete (itera) um bloco de código (for, while)
- Circuitos combinatórios "iterativos":
	- *n* módulos idênticos cascateados
	- Cada módulo possui:
		- Entradas e saídas primárias (in e out)
		- Entradas e saídas para **associação em cascata** (X)
	- Adequados para problemas que podem ser resolvidos com algoritmos iterativos.
		- Mas mais lentos que circuitos paralelos equivalentes

## **Comparadores "iterativos"**

- Cada módulo possui:
	- Entradas e saídas primárias (in e out)
	- Entradas e saídas para **associação em cascata** (X)

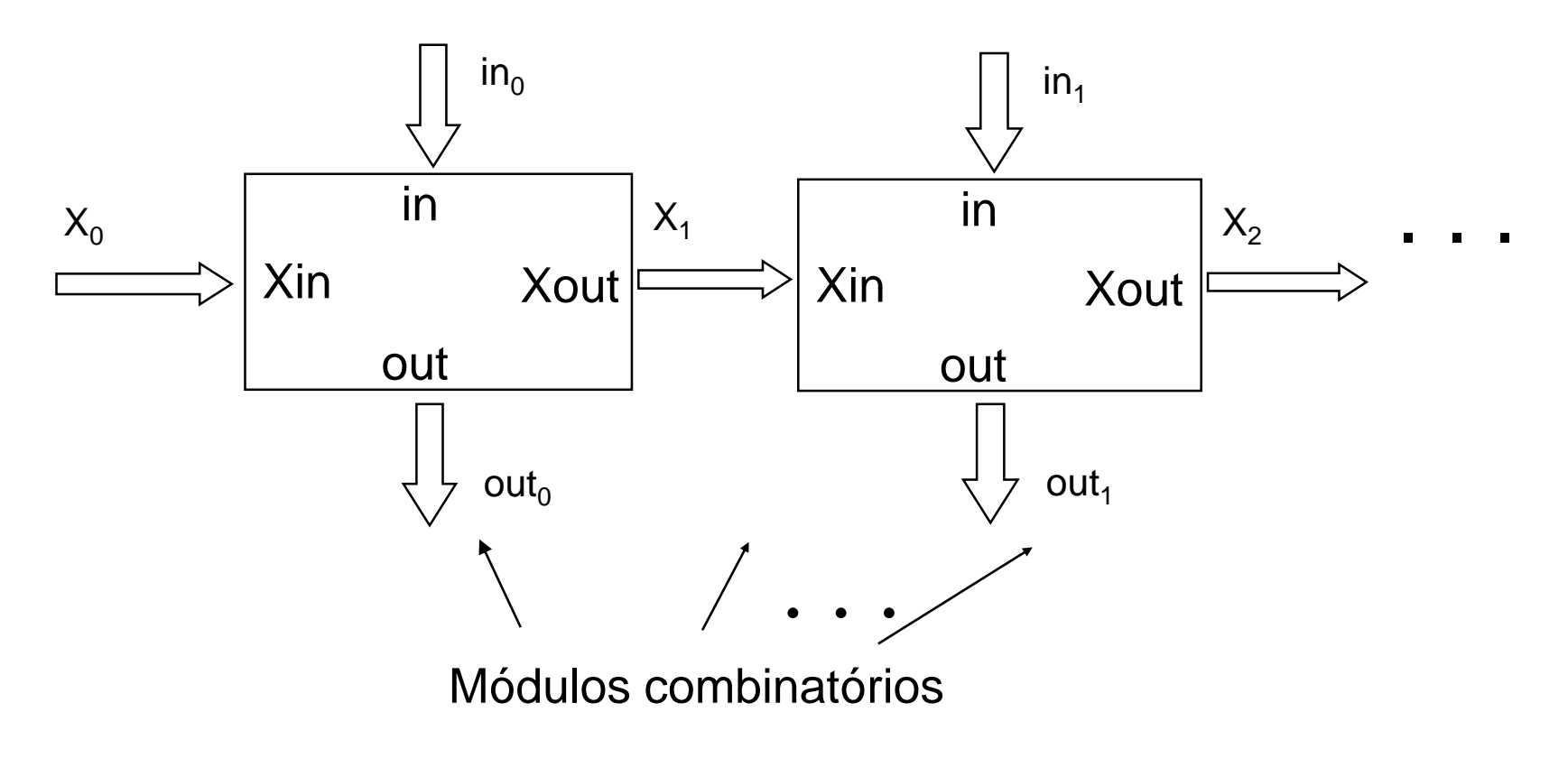

## **Comparadores "iterativos"**

Módulo combinatório básico do comparador

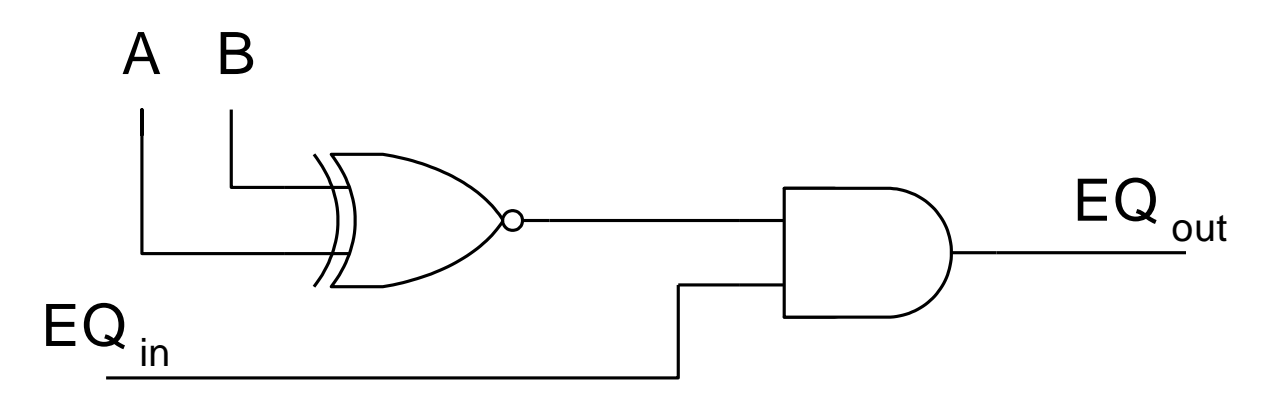

Módulos do comparador associados em cascata

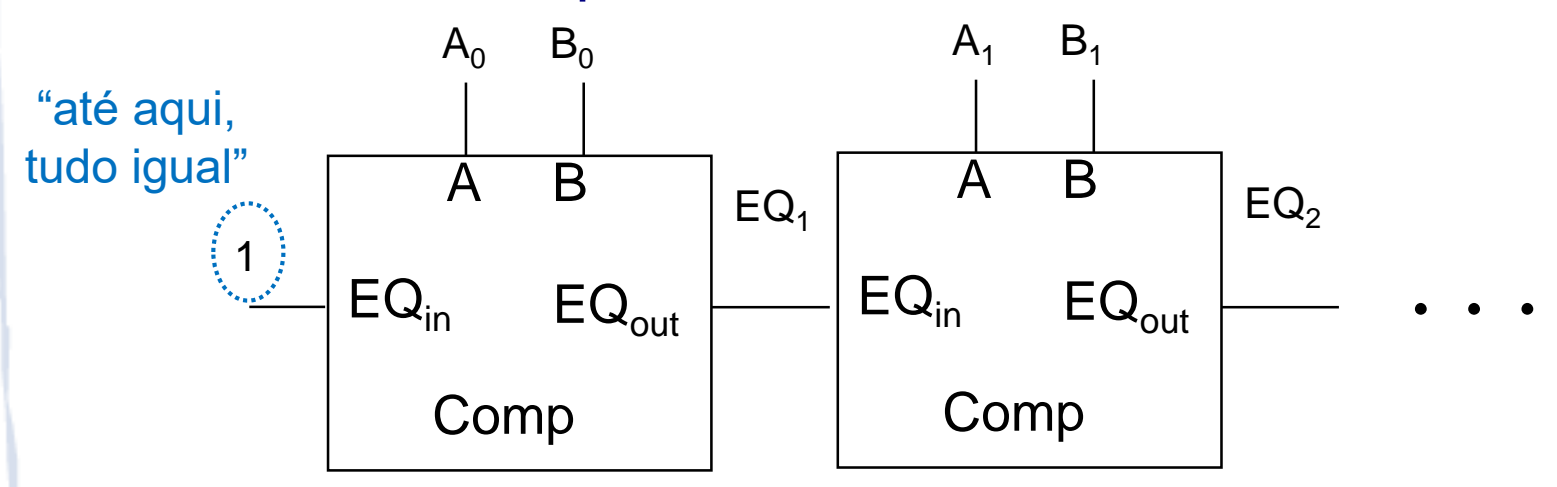

- **Indica relação aritmética entre as palavras de dados** comparadas
- **Pergunta** (comparação de 1 bit): quando Ai > Bi?
	- Resposta: quando  $Ai = 1 e Bi = 0$
- **Pergunta** (comparação de n bits, sem sinal): como um humano faria essa comparação?
	- **Resposta**: analisar desigualdades dos bits, começando no mais significativo  $\rightarrow$  A  $>$  B se
		- A3>B3 (i.e. A3=1 e B3=0)
		- Ou se A3=B3 e A2>B2
		- Ou se A3=B3 e A2=B2 e A1>B1
		- Ou se A3=B3 e A2=B2 e A1=B1 e A0>B0

- $A = B$  se
	- A3=B3 e
	- $A2= B2 e$
	- $A1 = B1$  e
	- A0=B0
- $\cdot$  A>B se
	- **A3>B3**
- **Ai > Bi se Ai=1 e Bi=0**
- Ou se A3=B3 e **A2>B2**
- Ou se A3=B3 e A2=B2 e **A1>B1**
- Ou se  $A3=B3$  e  $A2=B2$  e  $A1=B1$ e **A0>B0**

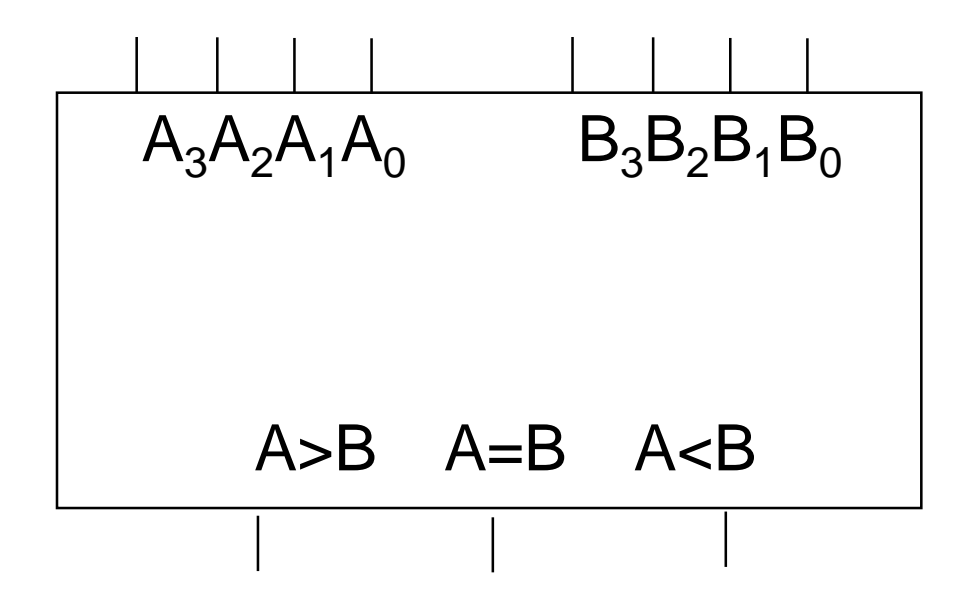

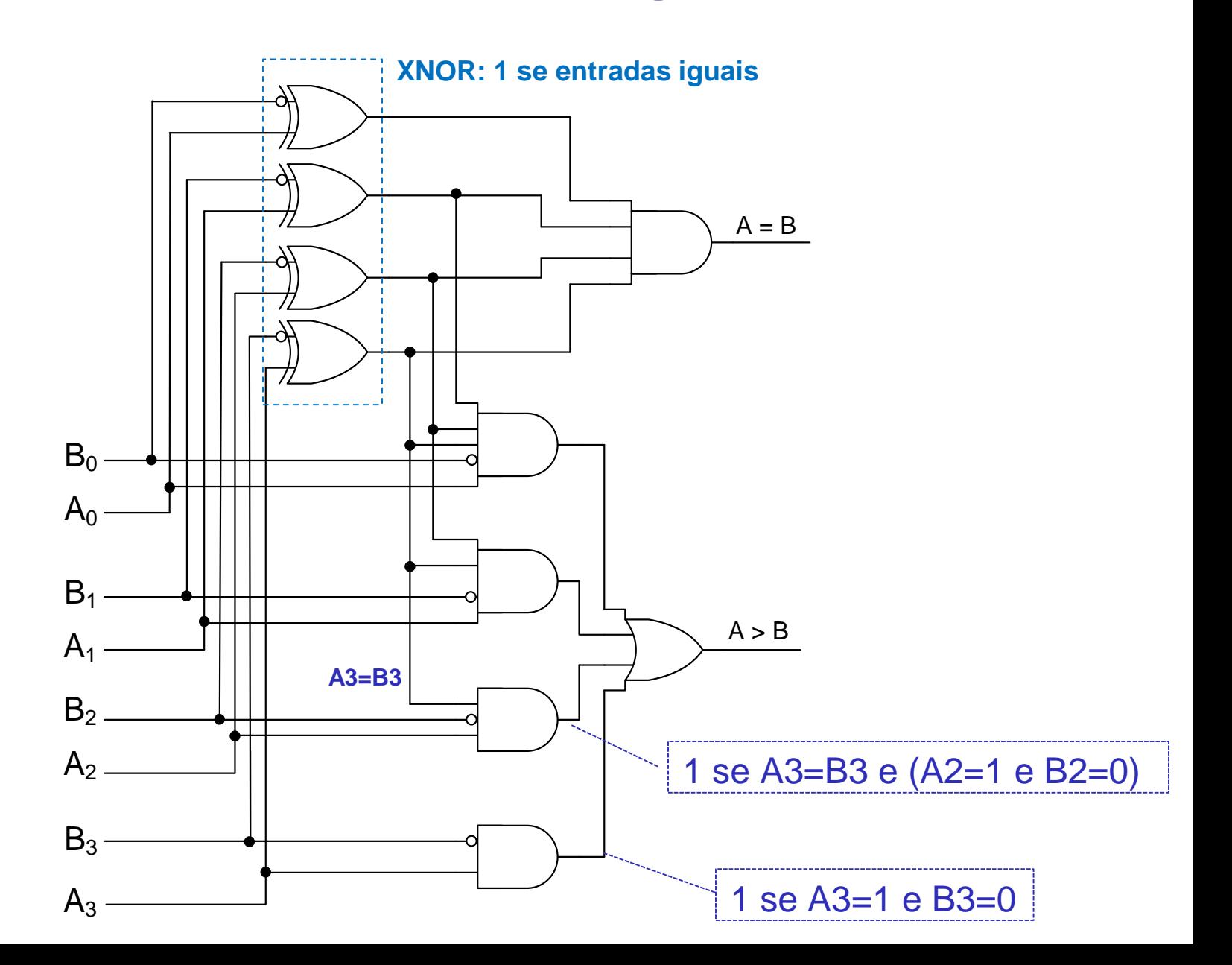

Pergunta: como obter as demais relações?

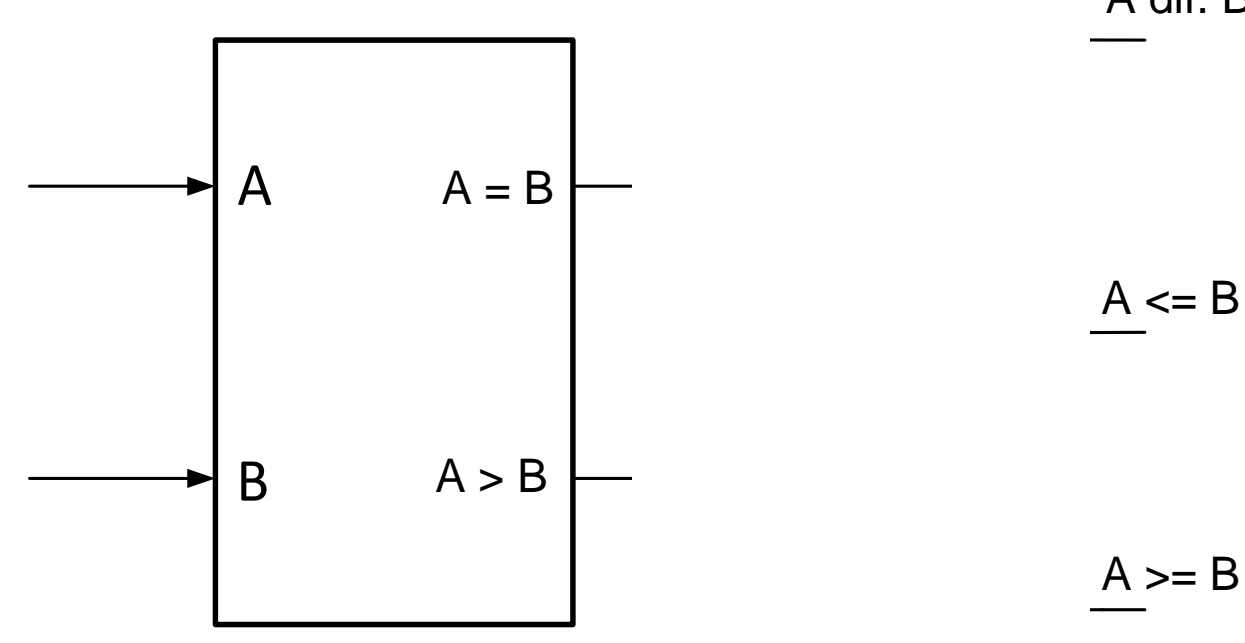

A dif. B

 $A < B$ 

Pergunta: como obter as demais relações?

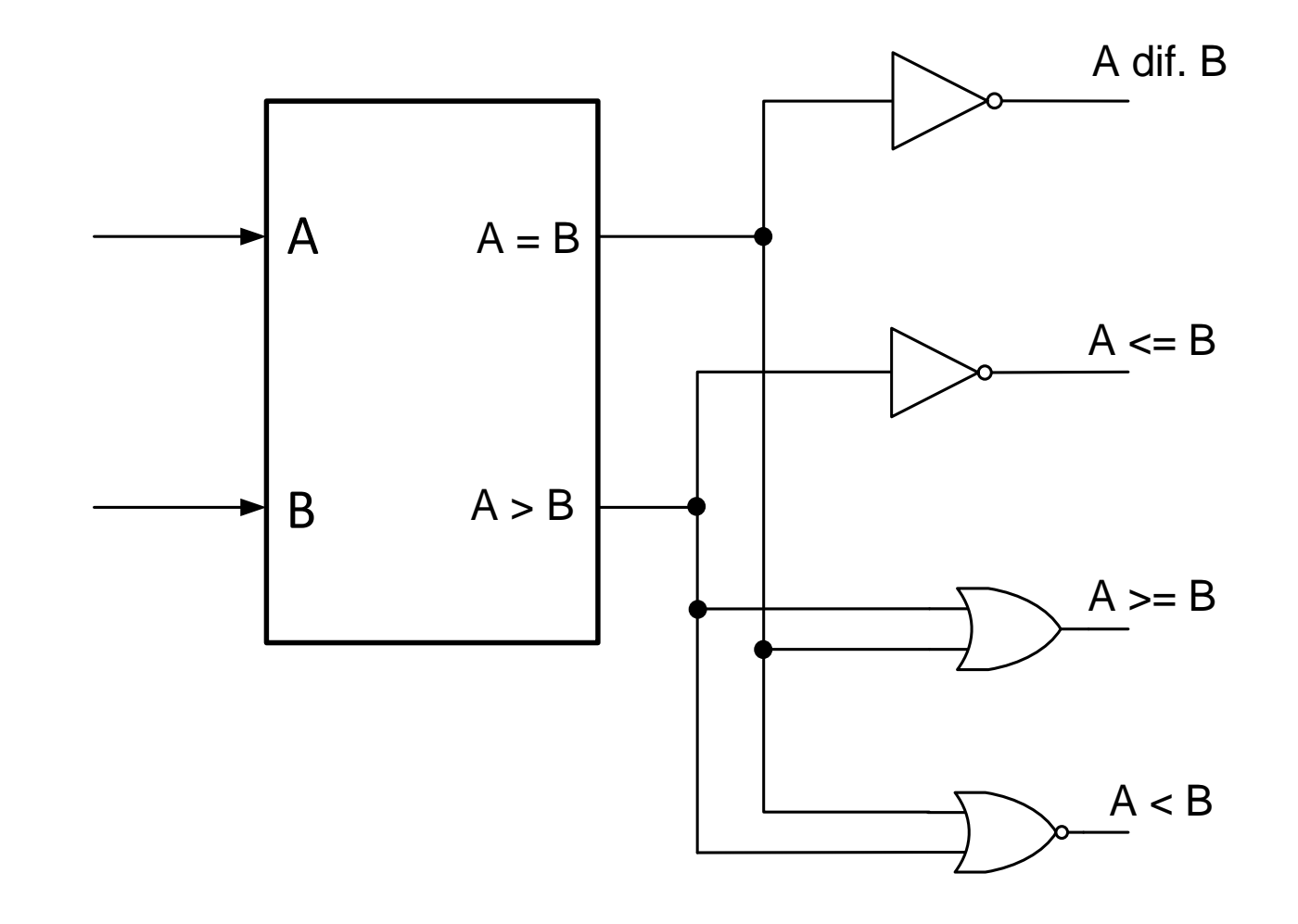

#### **Comparador 74x85**

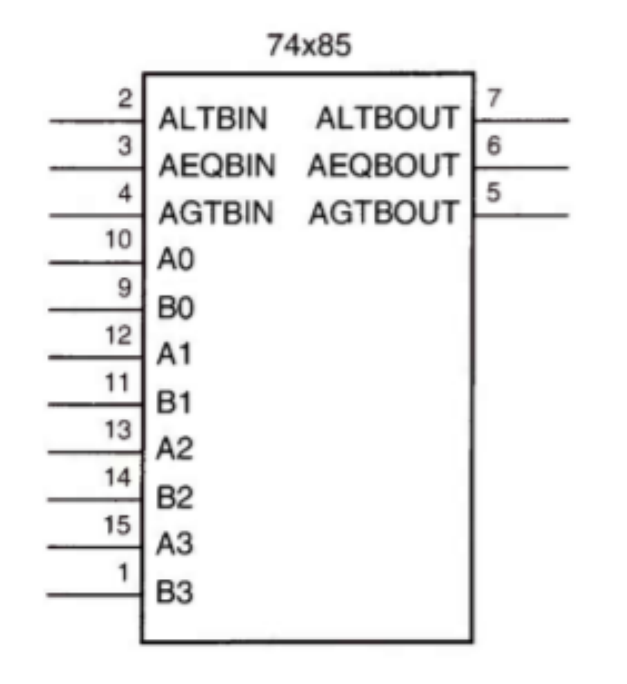

Figure 6-78 Traditional logic symbol for the 74x85 4-bit comparator.

 $AGTBOUT = (A > B) + (A = B) \cdot AGTBIN$  $AEOBOUT = (A = B) · AEOBIN$  $ALTBOUT = (A < B) + (A = B) \cdot ALTBIN$ 

Entradas ALTBIN, AEQBIN e AGTBIN: Cascateamento!

#### **Comparadores 74x85 em Cascata**

Comparando 12 bits usando 3 comparadores de 4 bits:

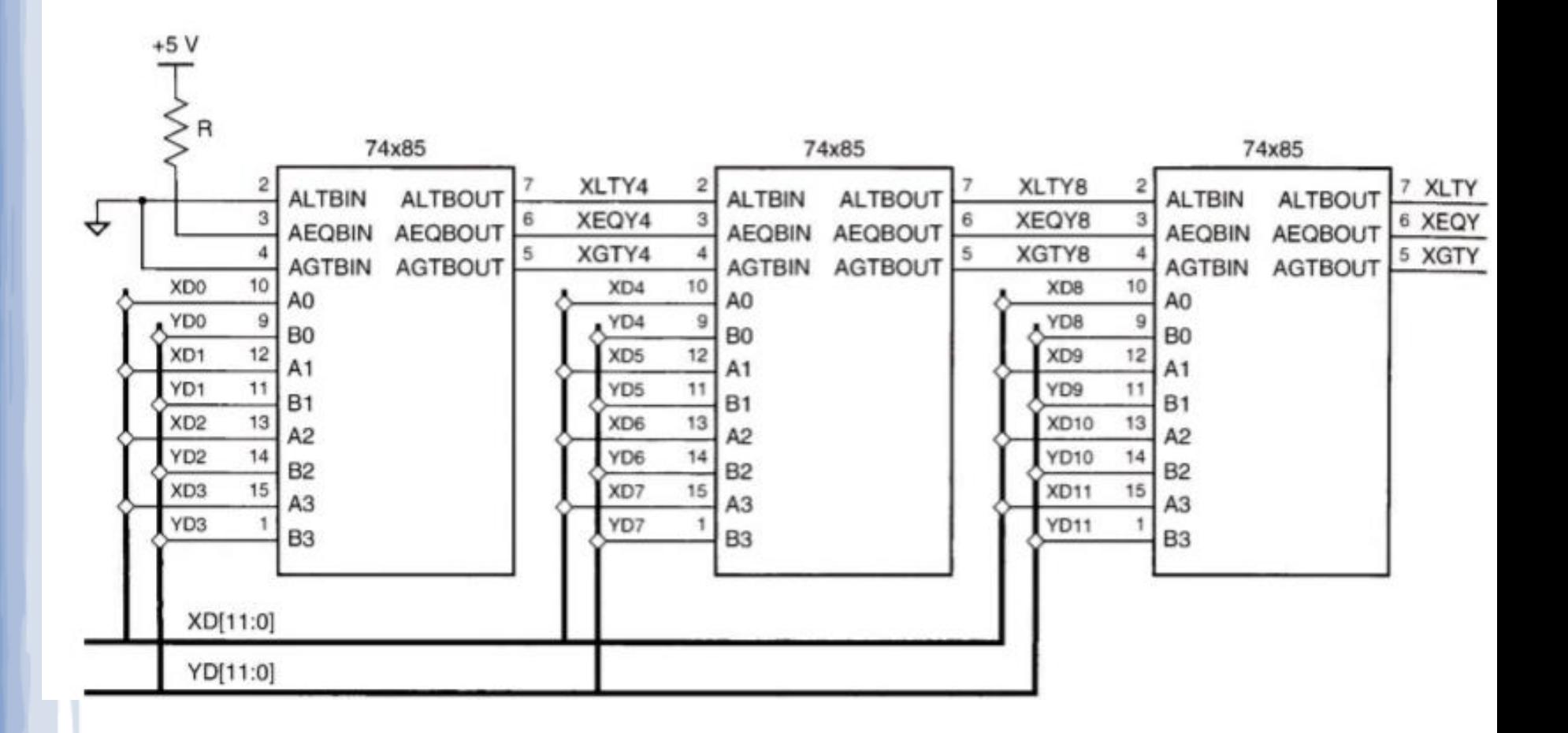

#### **Comparador de magnitude: VHDL**

```
 library IEEE; 
  use IEEE.std_logic_1164.all;
  entity compmag is
   port (inpA,inpB : in std_logic_vector(3 downto 0); 
         greater, equal, smaller : out std_logic);
  end compmag;
```
**architecture compmag\_arch of compmag is begin**

```
-- std_logic e std_logic_vector suportam comparações
    greater <= '1' when (inpA > inpB) else '0';
    equal \leq '1' when (\text{inpA} = \text{inpB}) else '0';
    smaller <= '1' when (inpA < inpB) else '0';
end compmag_arch;
```
# **Lição de Casa**

# Leitura Sugerida:

- Capítulo 6 do Livro Texto, Seção 6.9.
- Exercícios sugeridos:
	- Capítulo 6 do Livro Texto (Comparadores).

## **Exercícios**

• Projete um comparador análogo ao 74x85, porém com a ordem de cascateamento oposta. Isto é, entradas de cascateamento recebem o resultado da comparação de bits mais significativos.